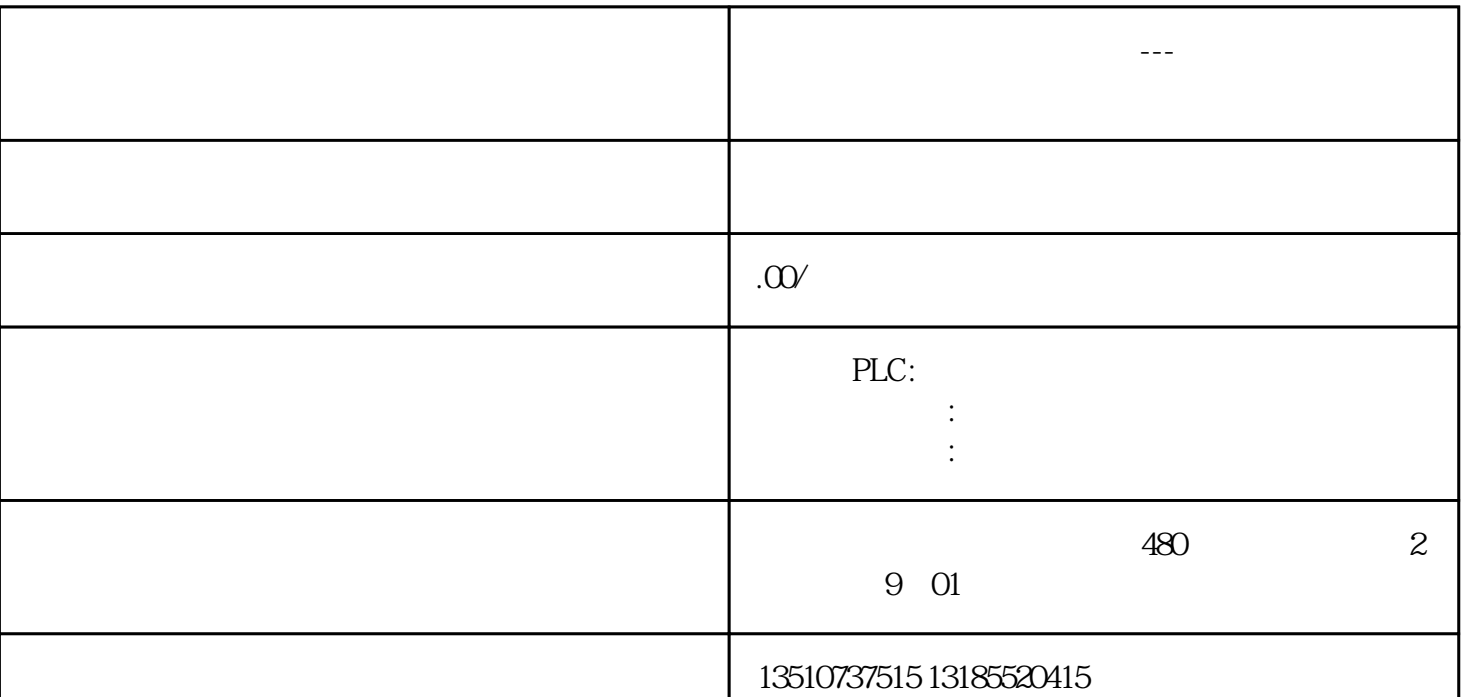

**黑龙江省西门子授权总代理---绥化市西门子电机维修授权合作伙伴**